## **Administrative Office of the U.S. Courts Defender Services Office, Training Division Law & Technology Series: Techniques in Electronic Case Management Workshop**

**Hilton Long Beach Long Beach, CA March 2-4, 2017**

## **Thursday – March 2, 2017**

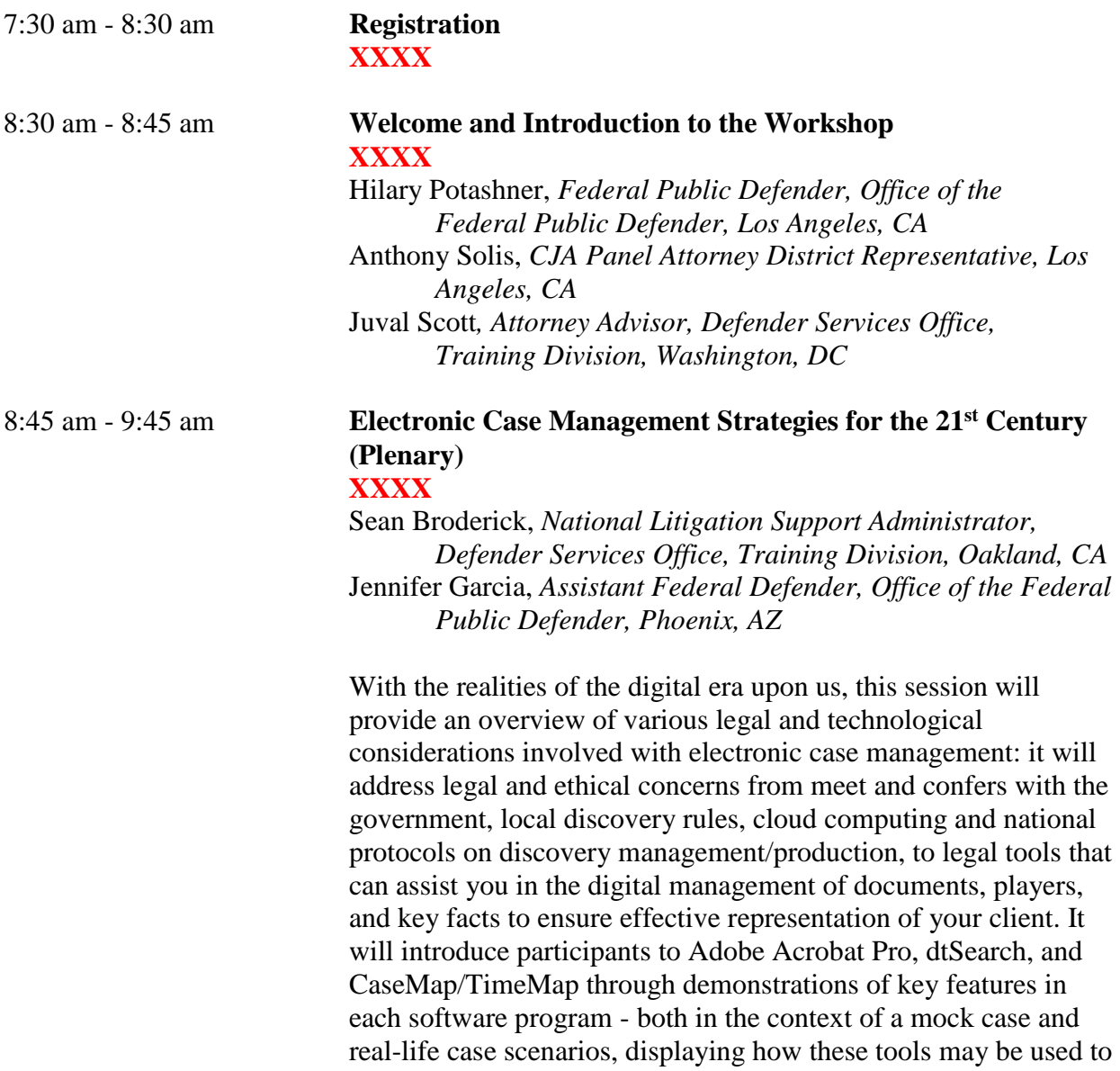

manage a case consistent with the defense theory and professional obligations.

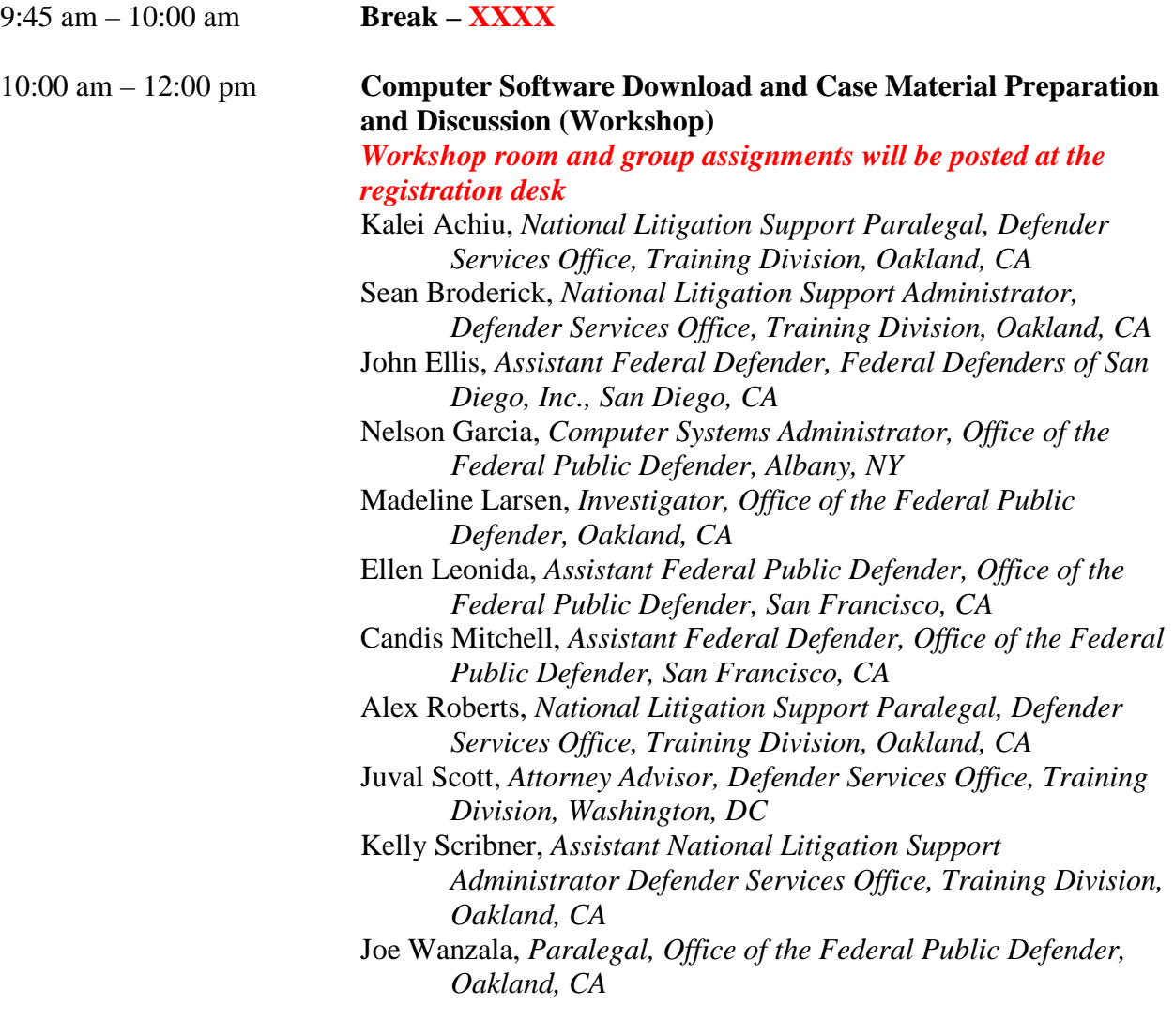

Participants will break into their assigned small groups. Faculty will verify that each participant has properly loaded all of the software programs and case materials on their computers, and if they have not, assist them in doing so. Attendees will analyze the mock case to determine organizational strategies for factual and legal issues that they will be using throughout the workshop, as well as their own case. Useful shortcuts and new aspects of the Windows Explorer system will be reviewed, and time permitting, a brief overview of the basic features of Adobe Acrobat Pro will be covered.

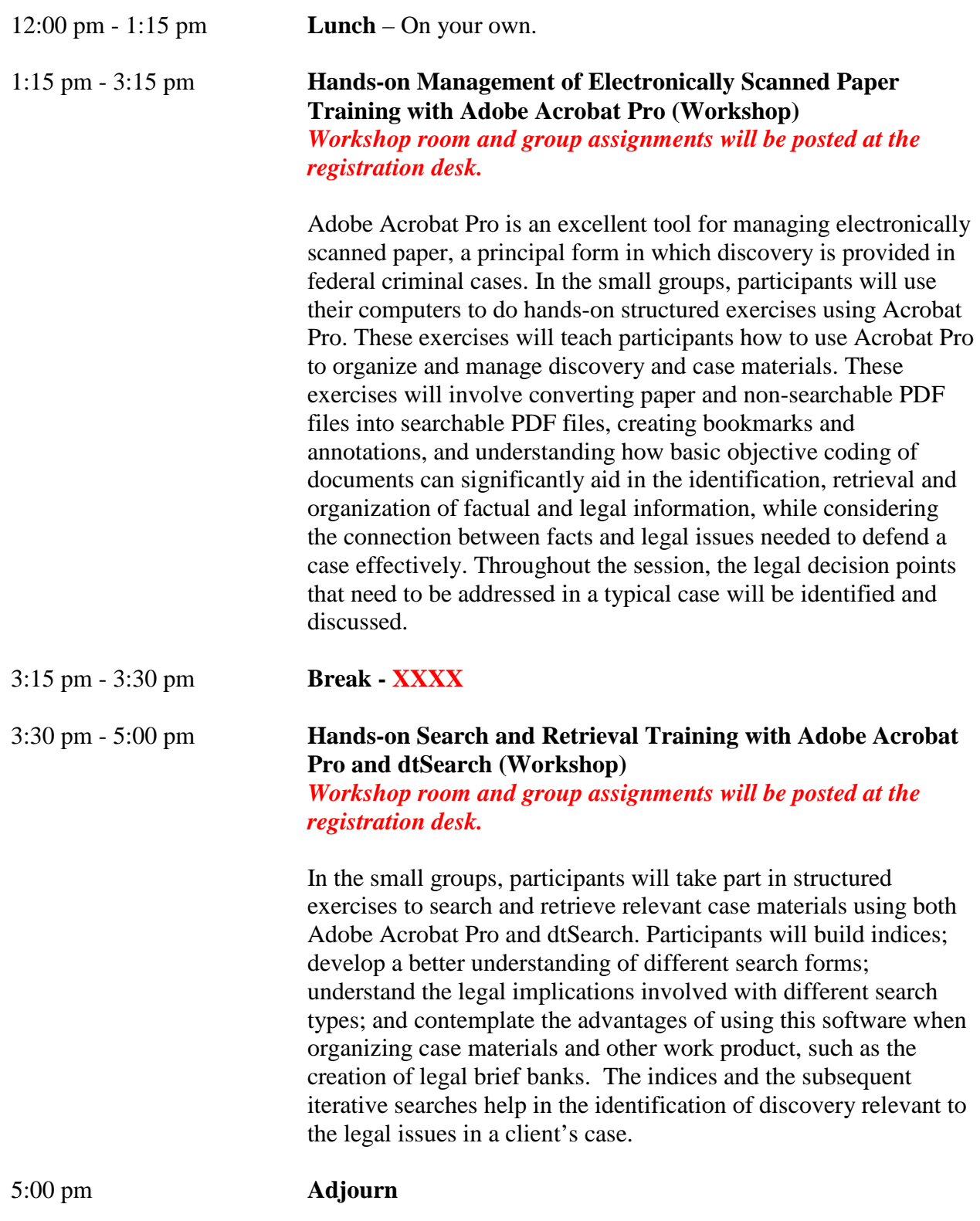

## **Friday – March 3, 2017**

8:30 am – 9:30 am **Digital Devices: Forensic Images, Cell Phones And The Gadgets In Everybody's Pockets - What Do To (And What Not To Do) When You Get Them As Part Of Your Discovery (Plenary) XXXX** Candis Mitchell, *Assistant Federal Defender, Office of the Federal Public Defender, San Francisco, CA* (Moderator) John Ellis, *Assistant Federal Defender, Federal Defenders of San Diego, Inc., San Diego, CA* Madeline Larsen, *Investigator, Office of the Federal Public Defender, Oakland, CA* Ellen Leonida, *Assistant Federal Public Defender, Office of the Federal Public Defender, San Francisco, CA* Alex Roberts, *National Litigation Support Paralegal, Defender Services Office, Training Division, Oakland, CA* Many cases now involve forensic images of computers, databases, cell phones and information gathered from all sorts of new devices. Whether receiving a report, an entire forensic image or GPS tracking data, the defense needs to know how to get the relevant data so that it can be used effectively. Attorneys are not expected to be forensic experts, but it is necessary to know when to hire one. Instead of being overwhelmed by these digital devices, this session will assist federal practitioners in understanding what are the issues; know what resources are available and what first steps to take to find a solution. The presenters will explain what a forensically-imaged drive is, what free tools can be used to do preliminary review, and what to consider before opening those documents on a drive. The panelists will present common forensic and cell phone reports, explain how they can be examined and what information to look for (or request). Finally, the panel will identify scenarios where an expert is necessary, when the expense may be avoided, and what specific insight to look for from experts, so that a trial budget, and defense of the case, can be properly prepared.

9:30 am – 9:45 am **Break – XXXX**

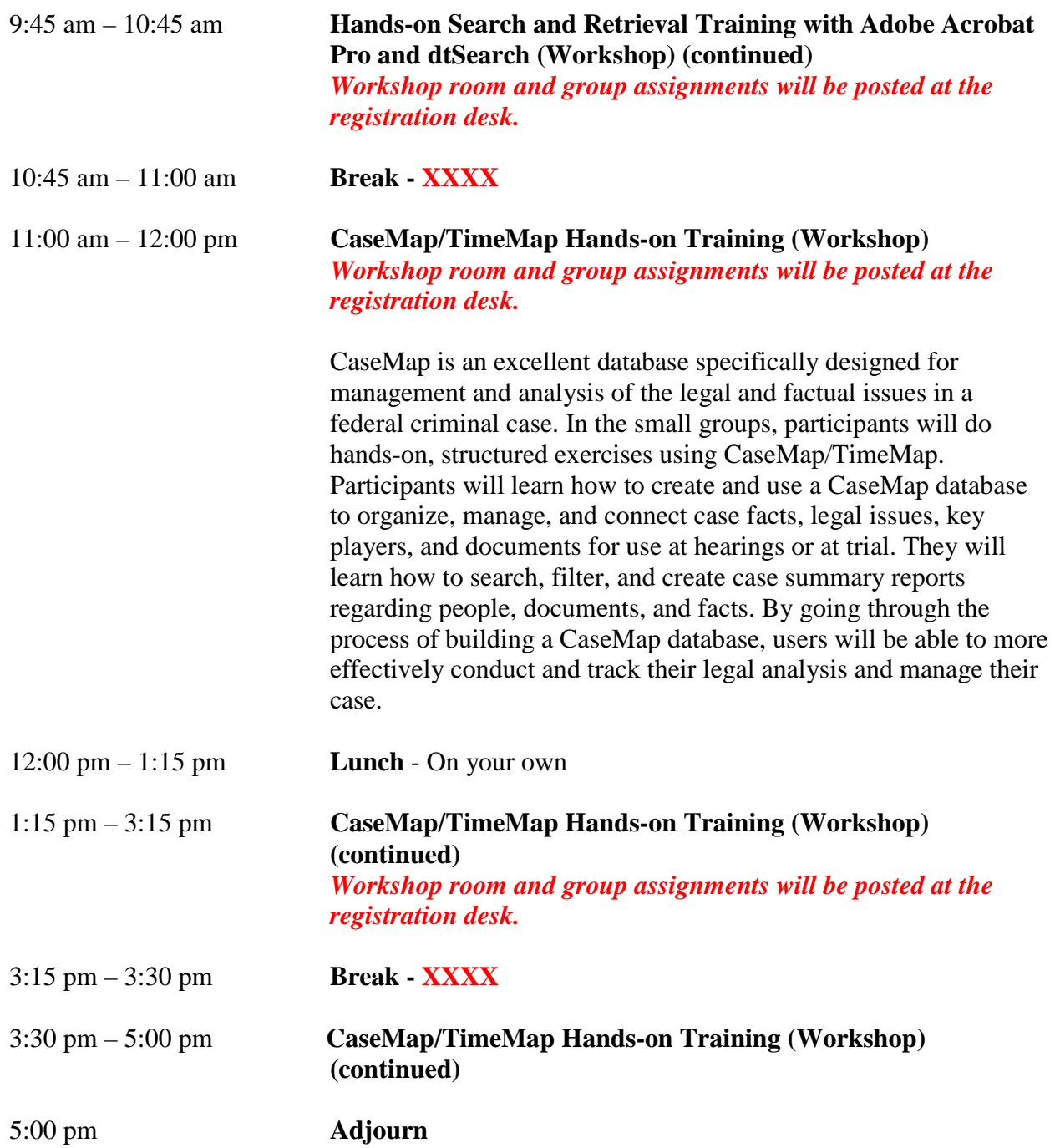

## **Saturday – March 4, 2017**

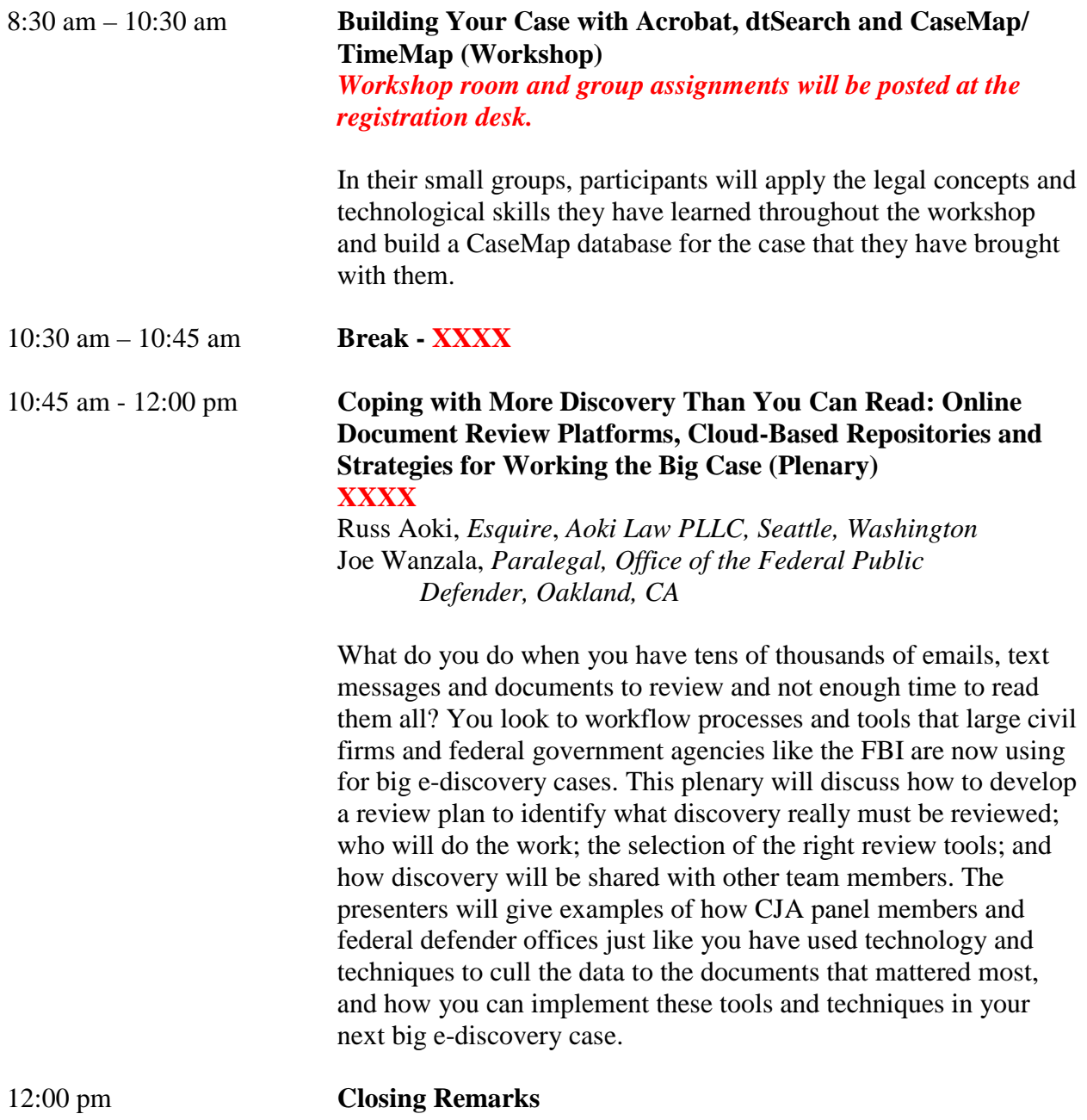